#### **Homogénéisation d'applications**

#### **Séminaire GRIL/LAOG 9 juin 2008**

**Sujet de stage :**

Réalisation de briques logicielles Java d'homogénéisation de l'apparence et de l'utilisation de suites logicielles sous Linux, Mac OS X et Windows

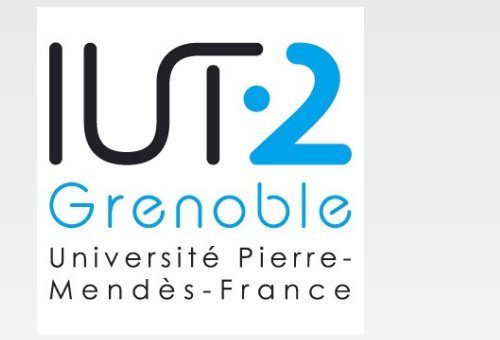

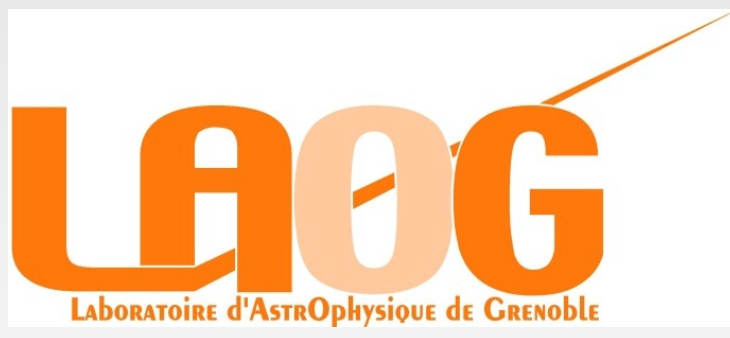

# **Le sujet de stage**

- Besoins rencontrés
	- Demande de développement croissante
	- **Homogénéisation des interfaces et de l'utilisation** des applications
	- Mutualisation de code

## **Travail réalisé**

- Fenêtre d'a-propos et écran de démarrage
- Gestion des journaux d'exécution
- Gestion des retours d'erreurs et commentaires
- Génération et visualisation de l'aide utilisateur
- L'interface "ligne de commande"
- Uniformisation des menus et raccourcis claviers
- **Documentation**

#### **Fenêtre d'à-propos et écran de démarrage**

#### Ecran de démarrage (sous-ensemble)

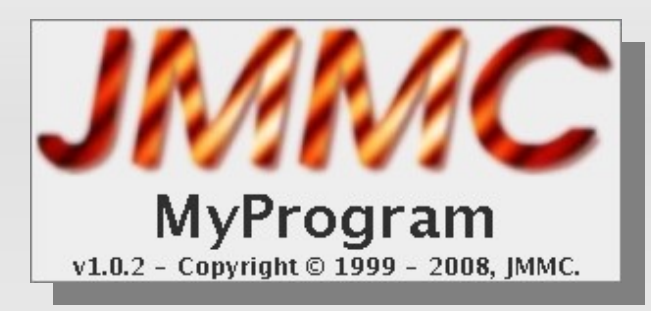

#### Fenêtre d'à-propos

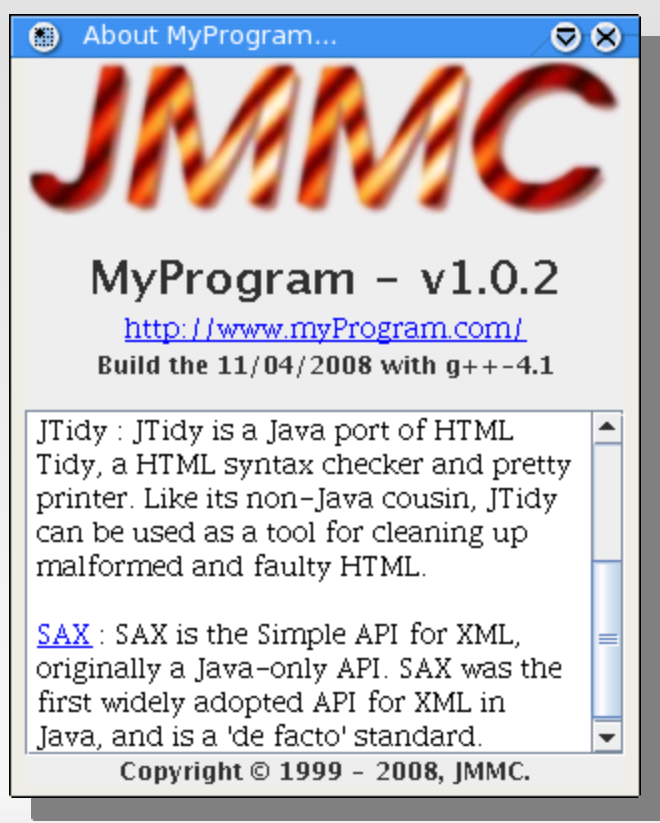

#### **Fenêtre d'à-propos et écran de démarrage**

#### Structure du fichier XML

<ApplicationData link=""> program name=" version="/>"<br>"consulation dete="" consulator=" -compilation date="" compilator="" /<"<br>"heybodh" <text></text> <copyright></copyright> <dependences> package name=" description=" link="/" /uependences><br>NicotionDotes </ApplicationData> <ApplicationData link=""> <program name="" version=""/> <compilation date="" compilator=""/> <text></text> <copyright></copyright> <dependences> <package name="" description="" link=""/> </dependences> </ApplicationData>

#### **Gestion des journaux d'exécution**

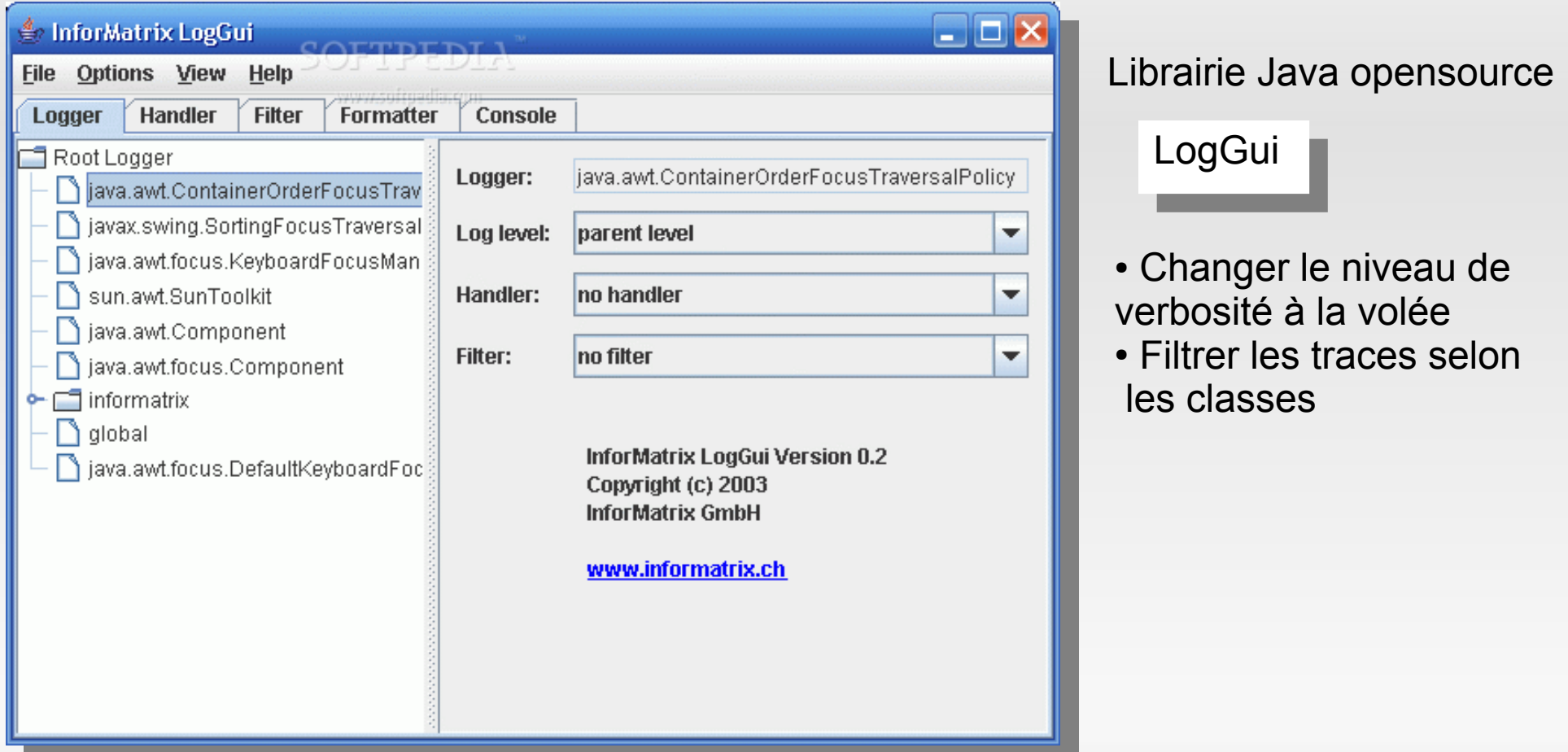

#### **Génération et visualisation de l'aide utilisateur**

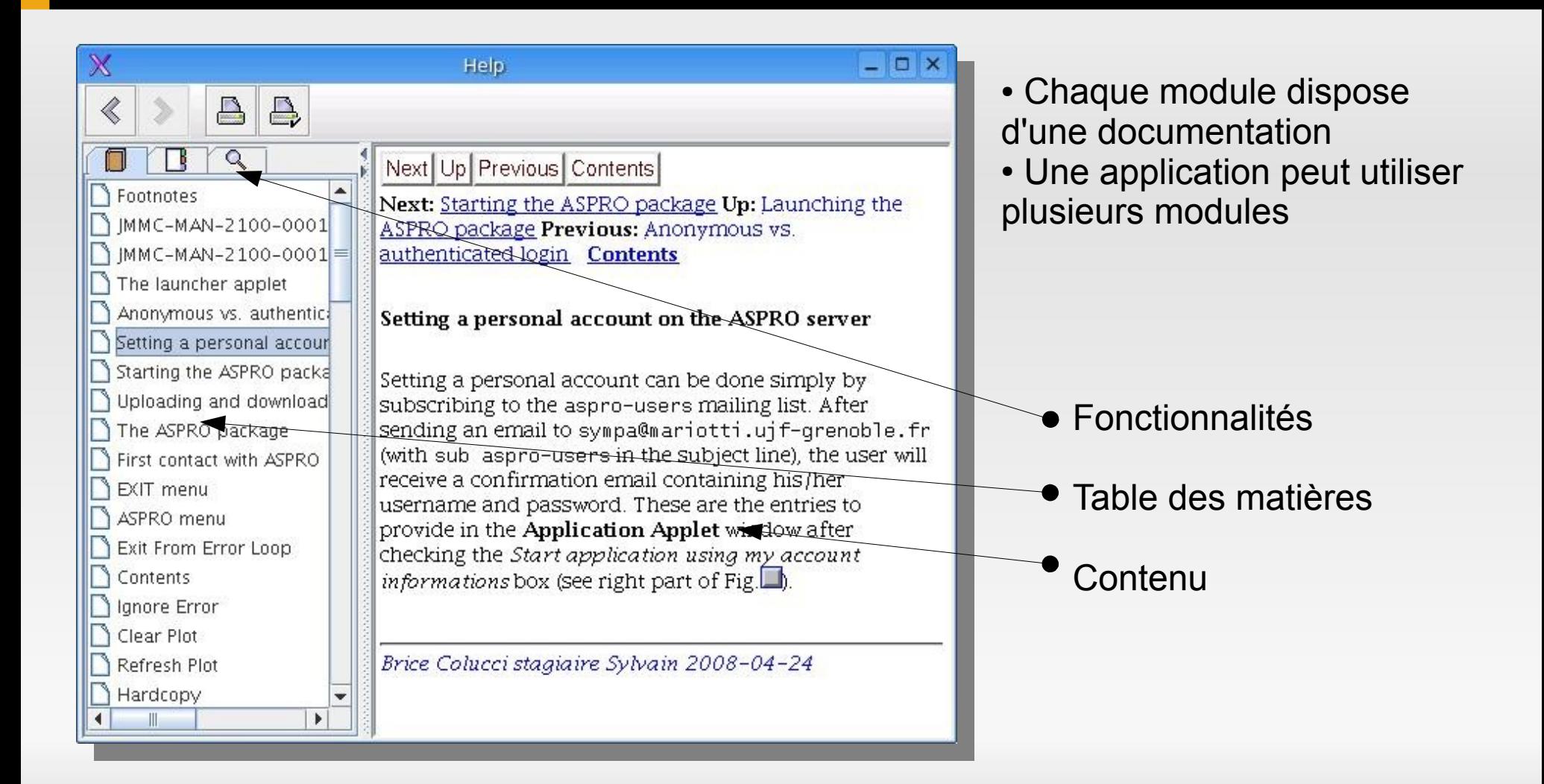

#### **L'interface "ligne de commande"**

- Niveau de verbosité des traces
- Nom et version du programme
- **Aide sur les arguments**

E

...

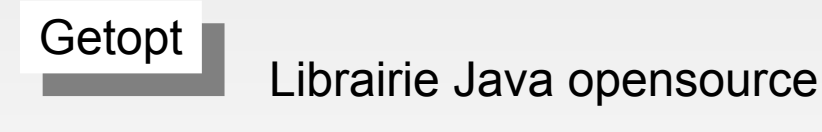

- -version : Nom et version de l'application
- -v[0|1|2...|5] : Verbosité
- -h : Aide en ligne

#### **Uniformisation des menus et raccourcis claviers**

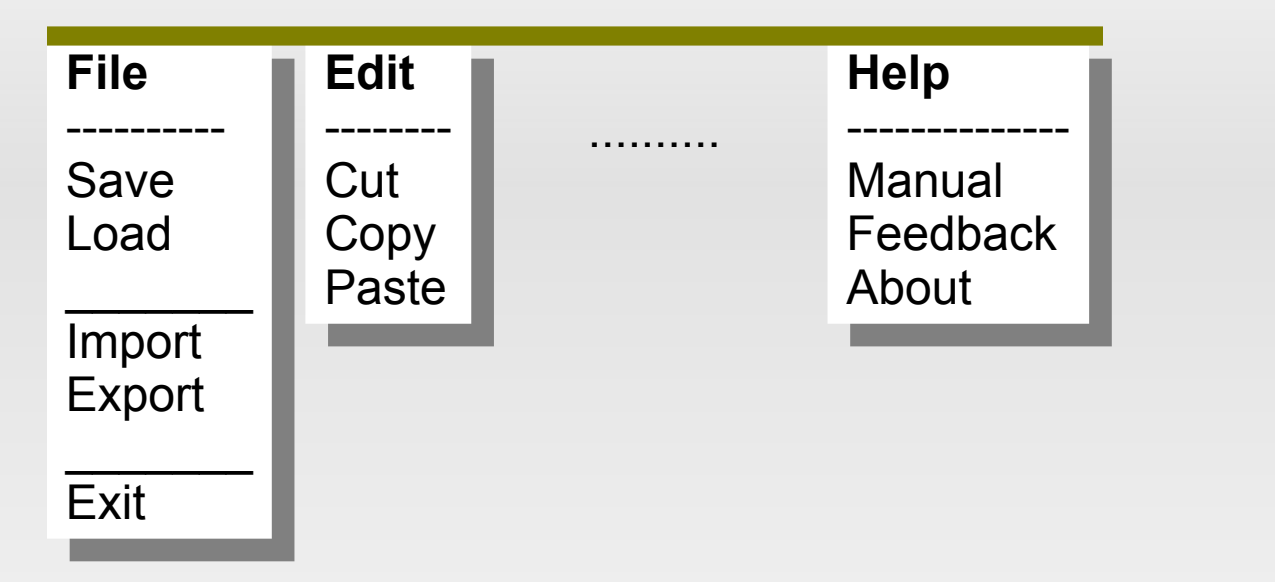

- Générer tous les menus standarts
- Pouvoir insérer des menus dans un ordre définissable

## **Documentation**

#### **-** Documentation de développement

Librairie de génération de documentation extraite du code source (doc API en pages HTML)

**- Documentation utilisateur** 

### **Mise en oeuvre**

- Centraliser l'ensemble des fonctionnalités développées
- Généraliser leurs appels
- **Pouvoir utiliser l'ensemble pour toute** application

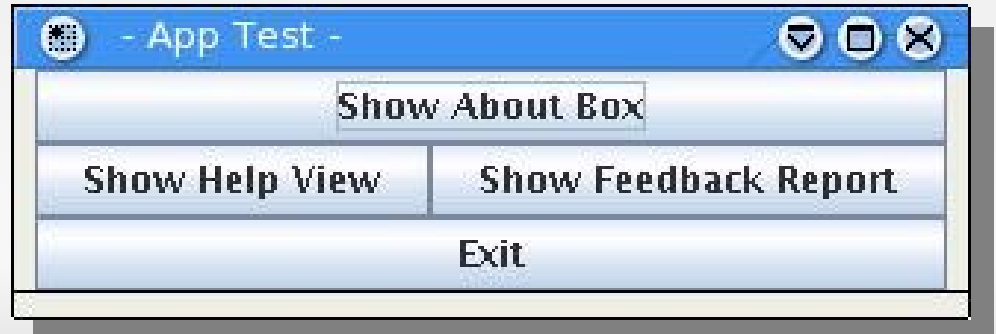

### **Mise en oeuvre**

#### Centraliser l'ensemble des fonctionnalités => **dérivation**

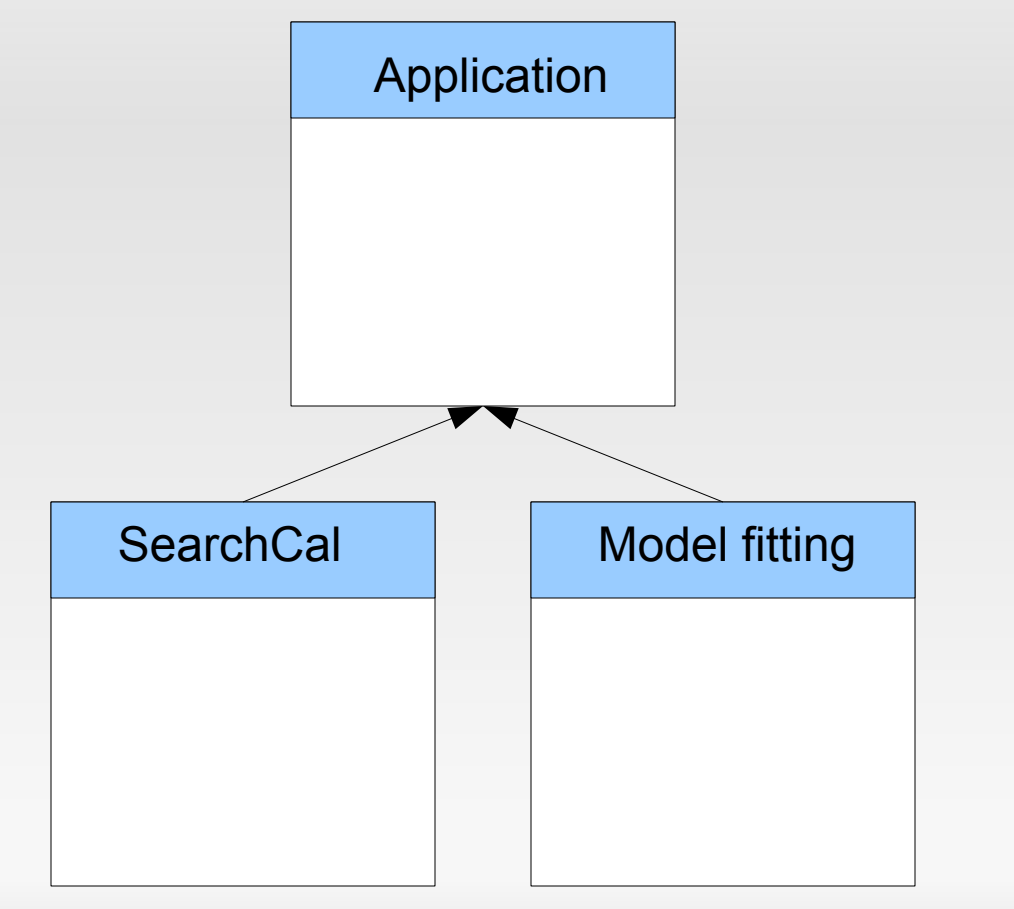

## **Mise en oeuvre**

#### Généraliser leurs appels => **abstraction**

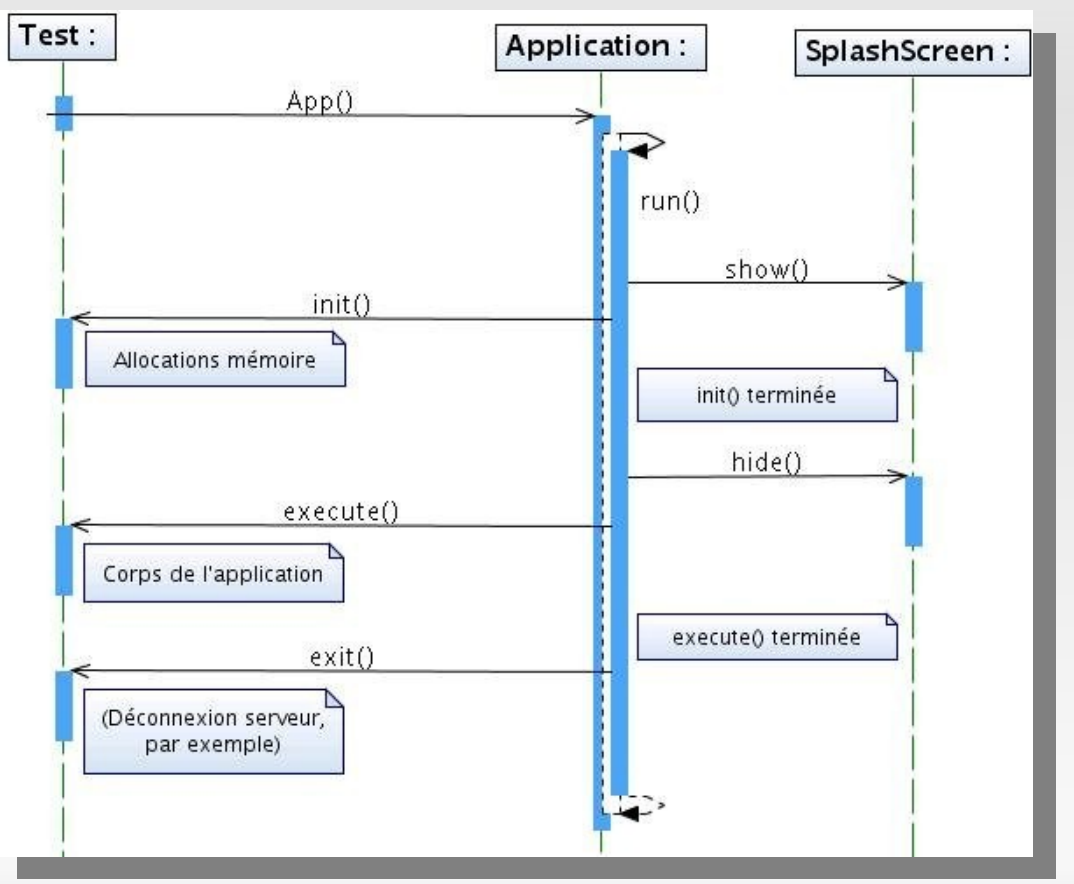

- Imposer une structure unique
- Gérer le cyle de vie

# **Bilan du stage**

- Rigueur de développement
- **Recherche de librairies**
- **Organisation du travail**
- **Réunion en équipe**
- Lectures de code croisées
- Ambiance du laboratoire
- **Domaine intéressant**

## **Bilan du stage**

## **Merci au LAOG et à tous ceux qui m'ont écouté!**

## **Bilan du stage**

### **Ce document peut être téléchargé depuis: http://www.jmmc.fr/doc/JMMC-PRE-2210-0001**